## Fichier:Impression 3D standard 22.PNG

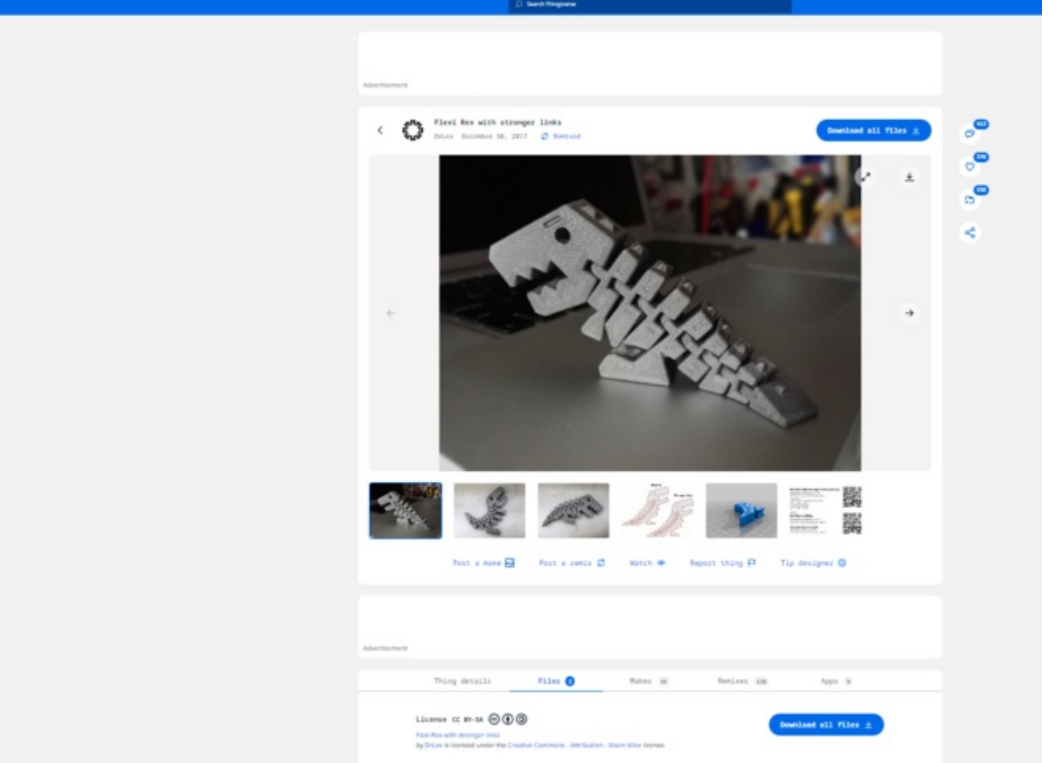

Taille de cet aperçu :800 × 487 [pixels](https://wikifab.org/images/thumb/f/f9/Impression_3D_standard_22.PNG/800px-Impression_3D_standard_22.PNG).

Fichier [d'origine](https://wikifab.org/images/f/f9/Impression_3D_standard_22.PNG) (1 380 × 840 pixels, taille du fichier : 347 Kio, type MIME : image/png) Impression\_3D\_standard\_22

## Historique du fichier

Cliquer sur une date et heure pour voir le fichier tel qu'il était à ce moment-là.

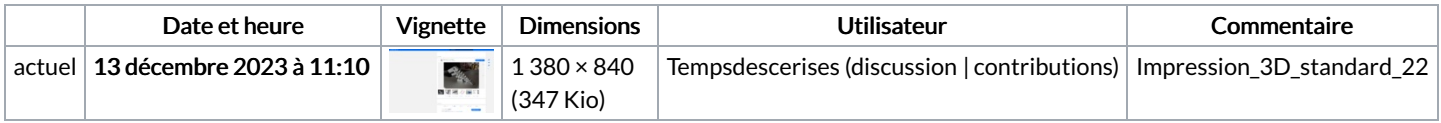

Vous ne pouvez pas remplacer ce fichier.

## Utilisation du fichier

Le fichier suivant est un doublon de celui-ci (plus de [détails](https://wikifab.org/wiki/Sp%25C3%25A9cial:Recherche_fichier_en_double/Impression_3D_standard_22.PNG)) :

[Fichier:Impression](https://wikifab.org/wiki/Fichier:Impression_3D_standard_ok.PNG) 3D standard ok.PNG

La page suivante utilise ce fichier :

[Impression](https://wikifab.org/wiki/Impression_3D_standard) 3D standard

## Métadonnées

Ce fichier contient des informations supplémentaires, probablement ajoutées par l'appareil photo numérique ou le numériseur utilisé pour le créer. Si le fichier a été modifié depuis son état original, certains détails peuvent ne pas refléter entièrement l'image modifiée.

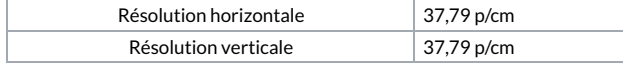